Министерство сельского хозяйства Российской Федерации Федеральное государственное бюджетное образовательное учреждение высшего образования

«Алтайский государственный аграрный университет»

СОГЛАСОВАНО Декан факультета природообустройства

**УТВЕРЖДАЮ** Проректор по учебной работе

Л.А. Беховых

 $E = 1.4$ . Kocayeb

<u>«19» ual</u>  $2015r$ .

«20» electe 2015 г.

Кафедра ФИЗИКИ

РАБОЧАЯ ПРОГРАММА УЧЕБНОЙ ДИСЦИПЛИНЫ МАТЕМАТИЧЕСКОЕ МОДЕЛИРОВАНИЕ ПРОЦЕССОВ В КОМПОНЕНТАХ ПРИРОДЫ

Направление подготовки

20.04.02 - Природообустройство и водопользование

Уровень высшего образования магистратура

Барнаул $201\underline{\mathcal{S}}$ 

Рабочая программа учебной дисциплины «Математическое моделирование процессов в компонентах природы» составлена на основе требований федерального государственного образовательного стандарта высшего образования по направлению подготовки 20.04.02 «Природообустройство и водопользование», в соответствии с учебным планом, утвержденным ученым советом университета:

28.04.2015 г. по профилю «Мелиорация, рекультивация и охрана земель», для очной (заочной) формы обучения.

Рассмотрена на заседании кафедры, протокол № 7 от 12.05.2015 г.

Зав. кафедрой д.б.н., профессор ученая степень, ученое звание

поднись

В. Макарычев И.О. Фамилия

Одобрена на заседании методической комиссии факультета природообустройства,

протокол № 10 от «18 » мая 2015 г.»

Председатель методической комиссии к.с.-х.н., ст. преподаватель

Z полписк

А.В. Бойко И.О. Фамилия

Составитель:

к.т.н. доцент ученая степень, ученое звание

ученая степень, ученое звание

полпись

С.Ю. Бондаренко И.О. Фамилия

## Лист внесения дополнений и изменений в рабочую программу учебной дисциплины «Математическое моделирование процессов в компонентах природы» (наименование)

на 2015 - 201 Сучебный год на 2014 - 2015 учебный год Рабочая программа пересмотрена на заседании кафедры,<br>протокол № <u>1 от 14.0 Ф</u> 2015 г.<br>В рабочую программу вносятся следующие изменения: Рабочая программа пересмотрена на заседании кафедры,<br>протокол № 1 от <u>03 Л =</u> 2014 г. В рабочую программу вносятся следующие изменения: Lizmeneurus 4es Раздел 8. Учебно-методический обеспечение дисциплины. В Раздел 8. Учебно-методический обеспечение дисциплины. 2<br>список литературы добавлено: Макаров Е. Инженерные<br>расчеты в Mathcad 15: Учебный курс. Изд-во: СПб.: Питербург, 2011, 400с Составители изменений и дополнений: Составители изменений и дополнений: C.H. Dougaberra ( .) *Н уруснит*<br>/ченая степонь, ученое звание  $K.\Sigma H$ H.F.H peyent ower ученая сиепень. Зав. кафедрой Зав. кафедрой B. Manghare · B Manapon E-H upperp  $\delta$ -H, n/ $10\%$  $\overline{u}$   $\overline{0}$   $\overline{0}$   $\overline{0}$   $\overline{0}$   $\overline{0}$   $\overline{0}$ на 201 $\neq$  - 201 $\hat{X}$  учебный год на 2016 - 201 ∄учебный год Рабочая программа пересмотрена на заседании кафедры,<br>протокол № <u>1 от *[ef. lef* 2014</u>. Рабочая программа пересмотрена на заседании кафедры,<br>протокол № <u>2</u> от <u>46 ° °</u> 201<u>6</u> г.<br>В рабочую программу вносятся следующие изменения: Usheretung nes US IKZOREAGULONAGU SLAPTOB<br>YSPOHOL TEMO: PYHRYLL XIBLOSER,<br>HyhonoreCOUR ARHO CLABONOUS Concerctive, Massoczobatica Korp action Составители изменений и дополнений: Составители изменений и дополнений: Donagherino V. T.H COMMENT  $\frac{\gamma \cdot \gamma \cdot \mu}{\gamma}$  *CQ yevern* Зав. кафедрой Зав. кафедрой Mangharen C.B. Hanaparel P. S. H. Malls S.H. May  $\overline{u}$   $\overline{d}$ 

# **Оглавление**

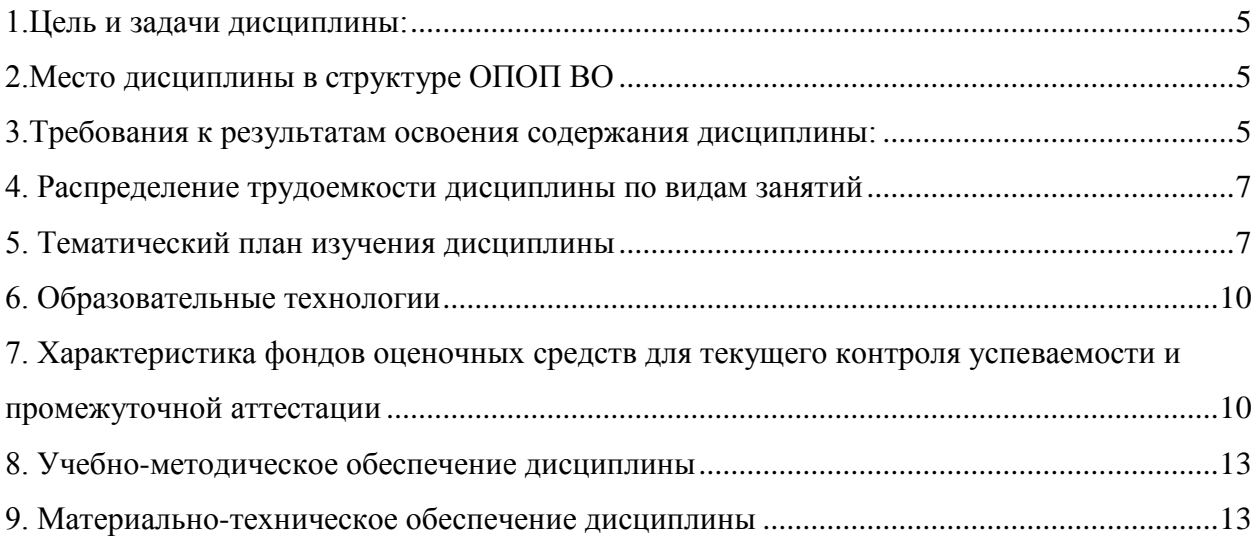

## <span id="page-4-0"></span>1. Пель и задачи дисциплины:

#### Цель преподавания дисциплины

Современные математические пакеты, позволяют проводить разнообразные научные и инженерные расчеты, начиная от элементарной арифметики и заканчивая сложными реализациями численных методов и используя которые возможно моделировать процессы, происходящие в природе и ее компонентах.

## Основные задачи курса математического моделирования

- усвоение математических методов, дающих возможность анализировать и моделировать устройства, природные процессы и явления из области будущей деятельности студентов как специалистов;

- научить решать задачи, обрабатывать и анализировать большие массивы экспериментальных данных.

- ознакомление с современным программным обеспечением;

## <span id="page-4-1"></span>2. Место дисциплины в структуре ОПОП ВО

Данная учебная дисциплина включена в состав Блока 1. Для освоения дисциплины необходимы компетенции, сформированные в результате обучения в средней общеобразовательной школе и освоения дисциплин: «Математика», «Физика». Основное требование к входным знаниям студентов - владеть материалом в объеме вузовской программы, уметь использовать его для решения задач. Знать основные математические и физические закономерности, понимать логику и процессы нахождения решений. Иметь способность к индукции и логическому мышлению, анализу и синтезу.

## <span id="page-4-2"></span>3. Требования к результатам освоения содержания дисциплины:

Процесс изучения дисциплины направлен на формирование следующих компетенций: Общекультурные (ОК)

- Готовность к саморазвитию, самореализации. Использованию творческий потенциал, способность совершенствовать и развивать свой интеллектуальный и обшекультурный потеншиал (ОК-3):
- Способностью самостоятельно приобретать с помощью информационных технологий новые знания и умения, обучаться новым методам исследования и использовать их в практической деятельности, в том числе в новых областях знаний, непосредственно не связанных со сферой деятельности (ОК-4);

Профессиональные (ПК)

Способностью разрабатывать и вести базы экспериментальных данных, производить поиск и выбор методов и моделей для решения научно-исследовательских задач, проводить сравнение и анализ полученных результатов исследований, выполнять математическое моделирование природных процессов (ПК-7).

В результате изучения дисциплины студент должен:

Знать: основные принципы и подходы системного анализа для построения оптимизационных моделей ситуаций принятия решений, исследования моделей и определения оптимального плана при управлении природно-техногенными комплексами, способы и методы принятия решений по многим критериям.

Уметь: принимать решения по формированию структуры природно-техногенных комплексов в условиях неопределенности, критически осмыслить варианты решений; анализировать результаты и делать выводы.

Владеть: методами достижения компромисса при многокритериальном управлении природно-техногенными системами; методами выбора варианта инженерных решений на основе многокритериального анализа с учетом социальных и экологических факторов.

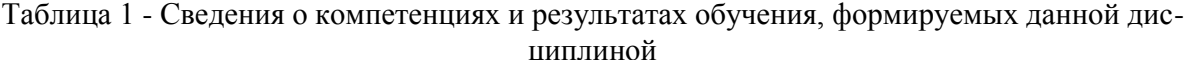

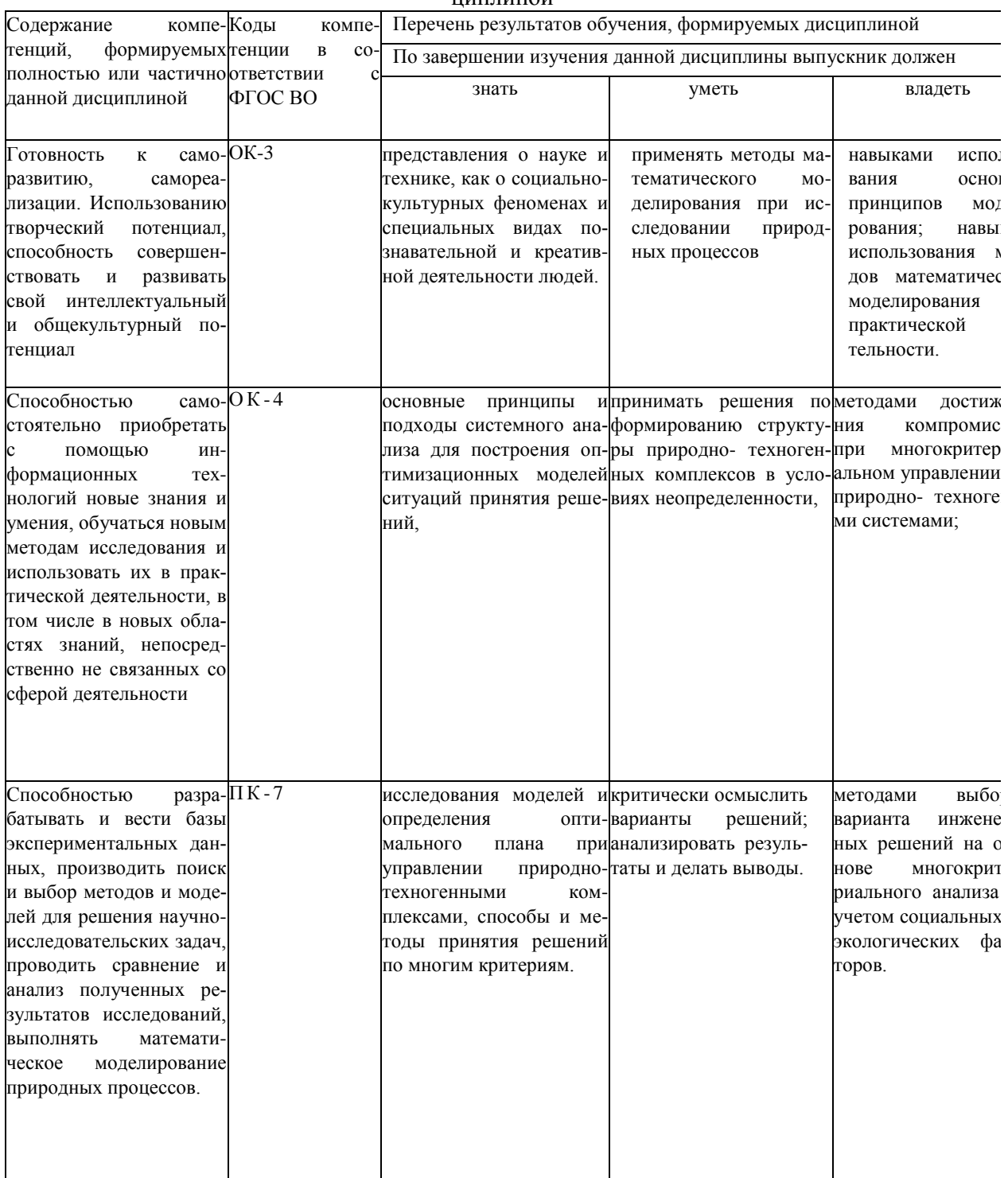

# <span id="page-6-0"></span>4. Распределение трудоемкости дисциплины по видам занятий

# Таблица 2

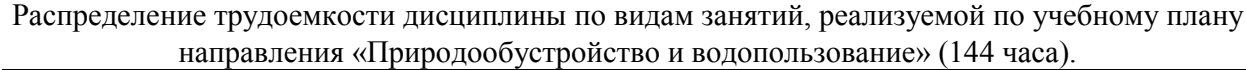

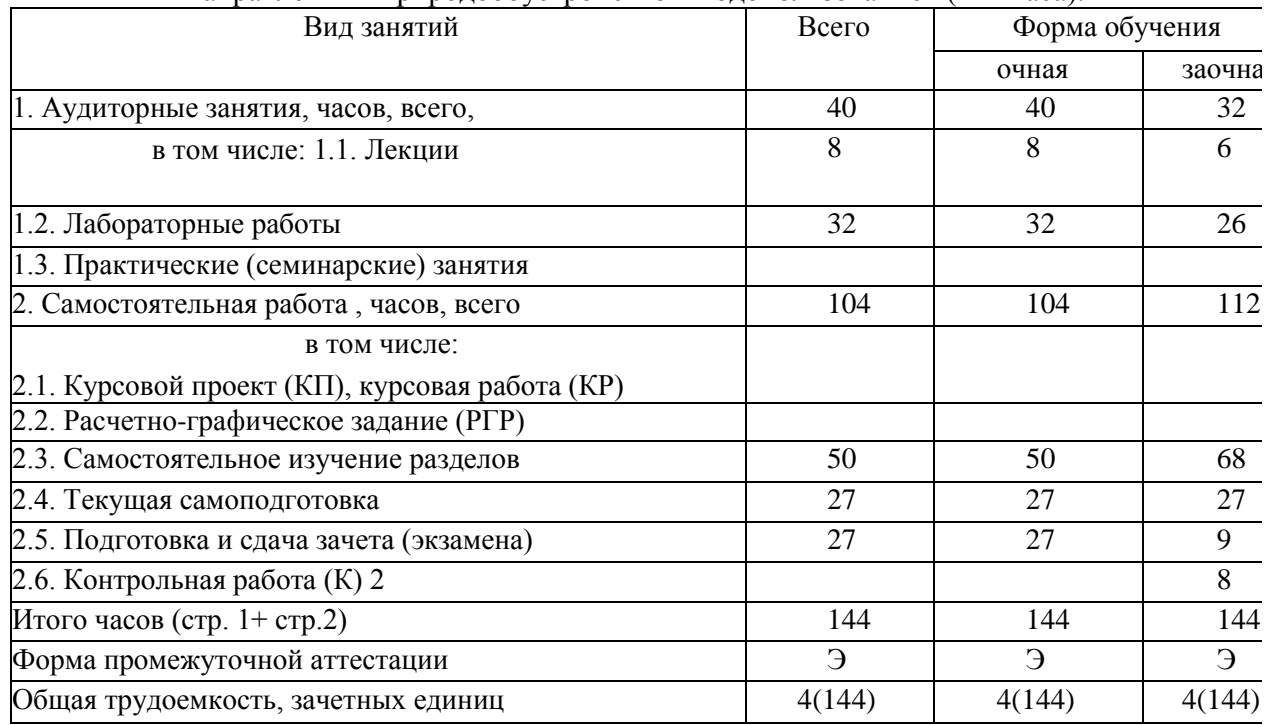

<span id="page-6-1"></span>5. Тематический план изучения дисциплины<br>Таблица 3 - Тематический план изучения дисциплины по учебному плану

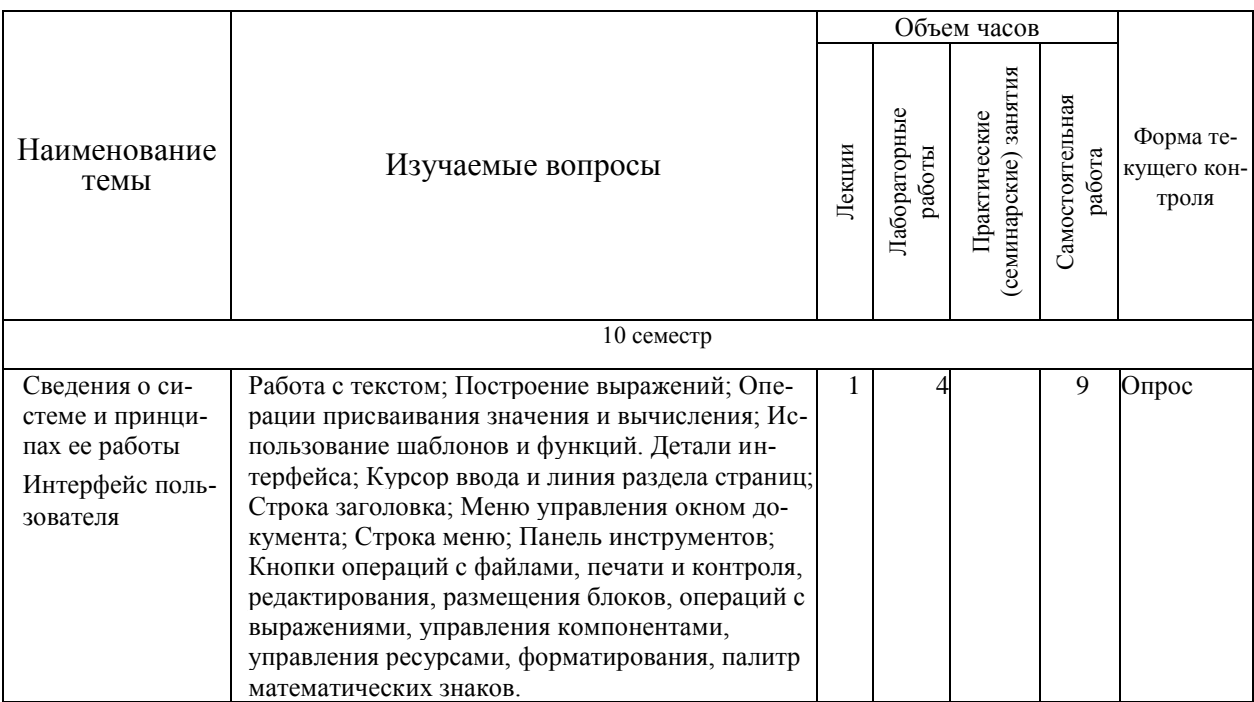

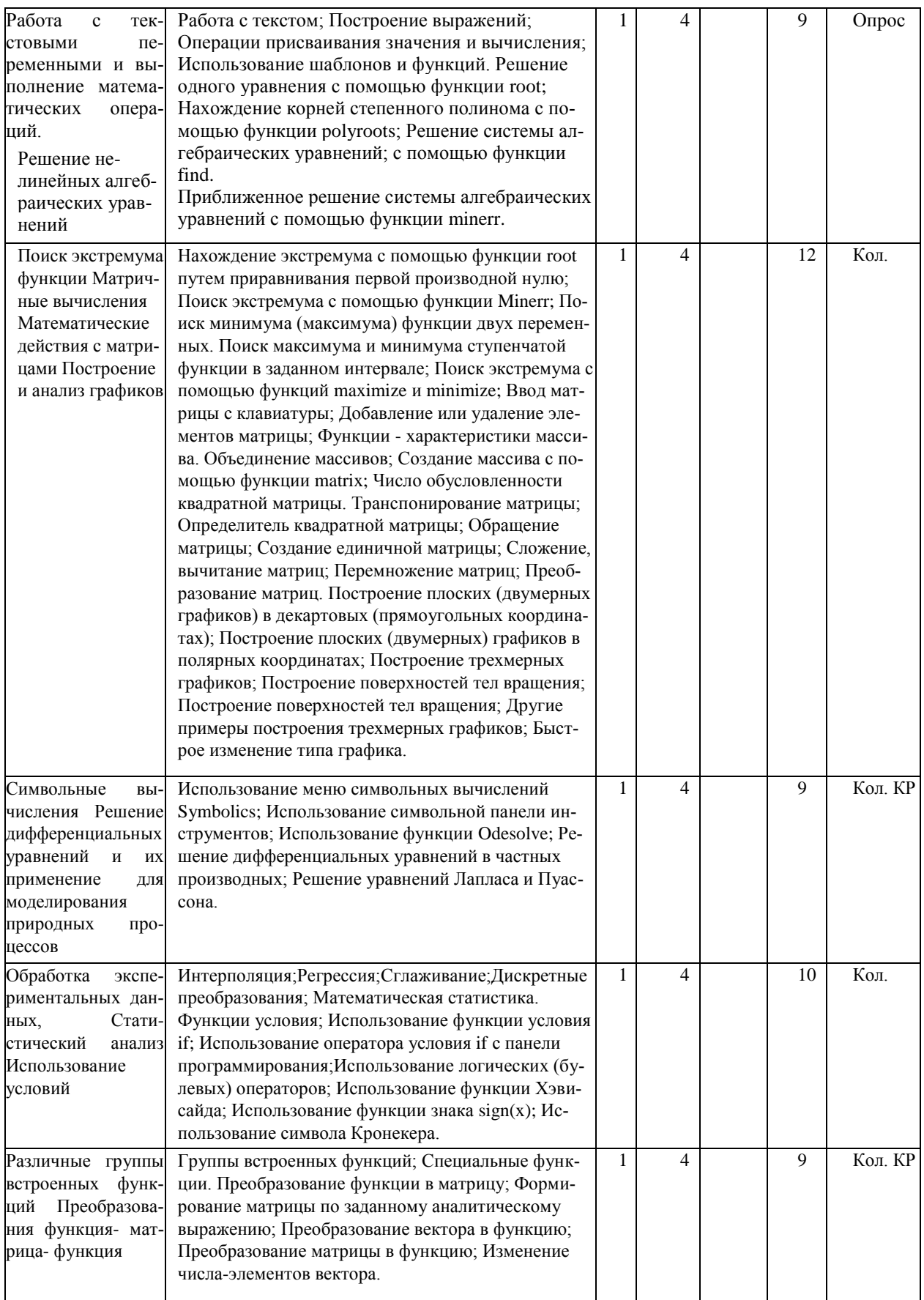

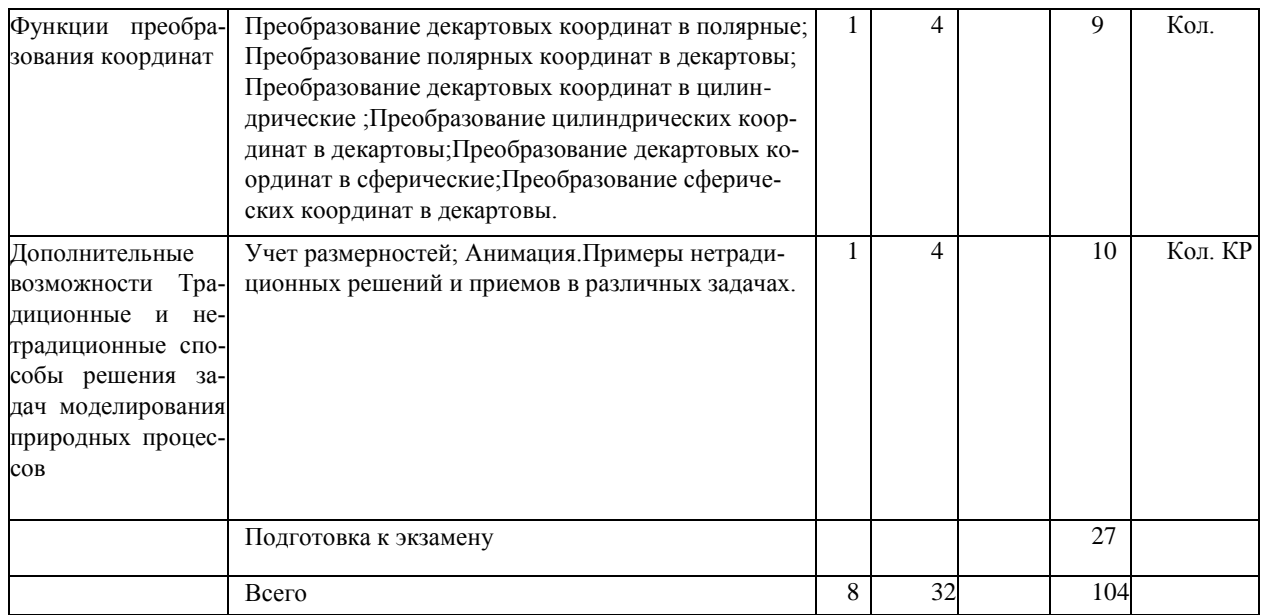

# Таблица 4

# Вид, контроль выполнения и методическое обеспечение СРС

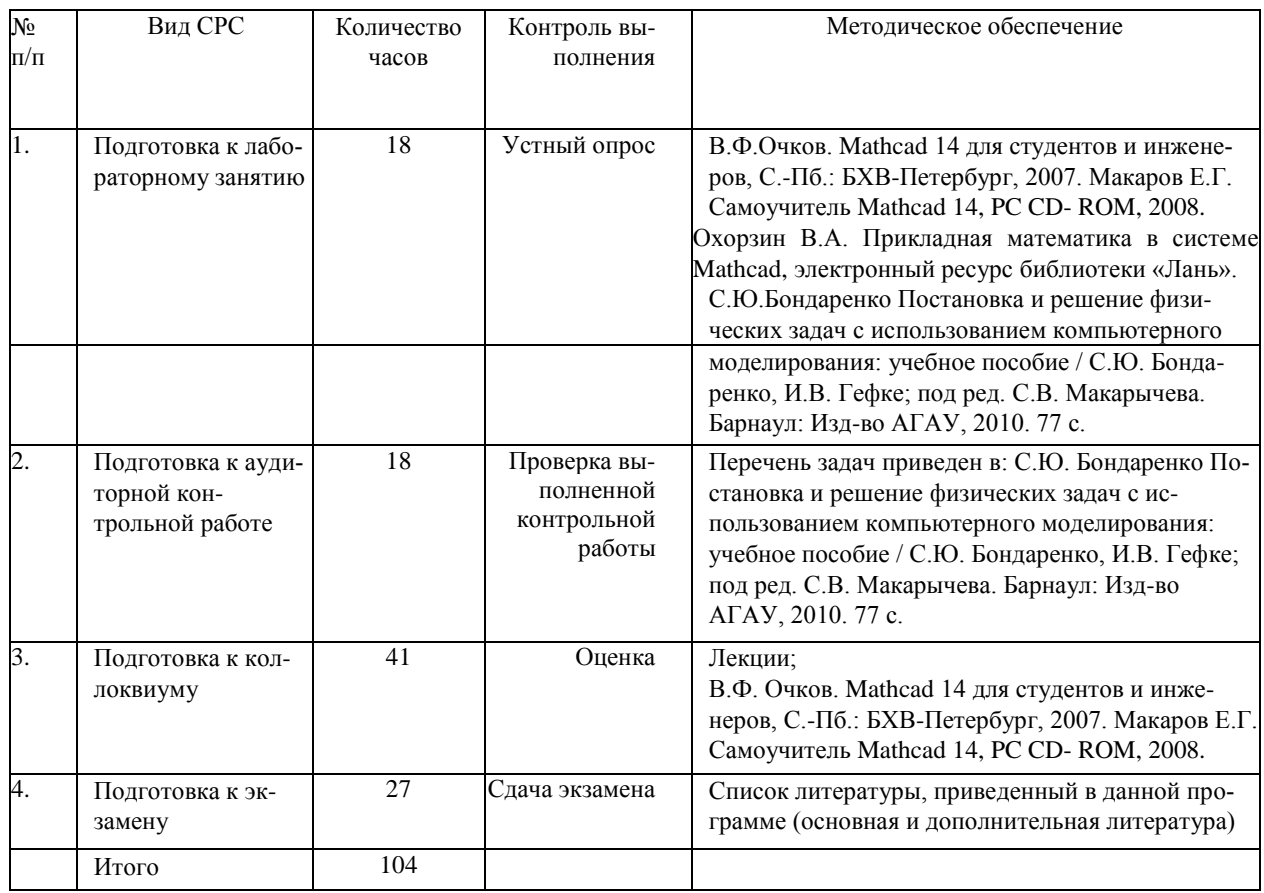

## <span id="page-9-0"></span>**6. Образовательные технологии**

Таблица 5

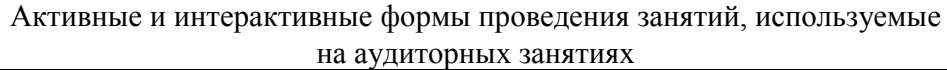

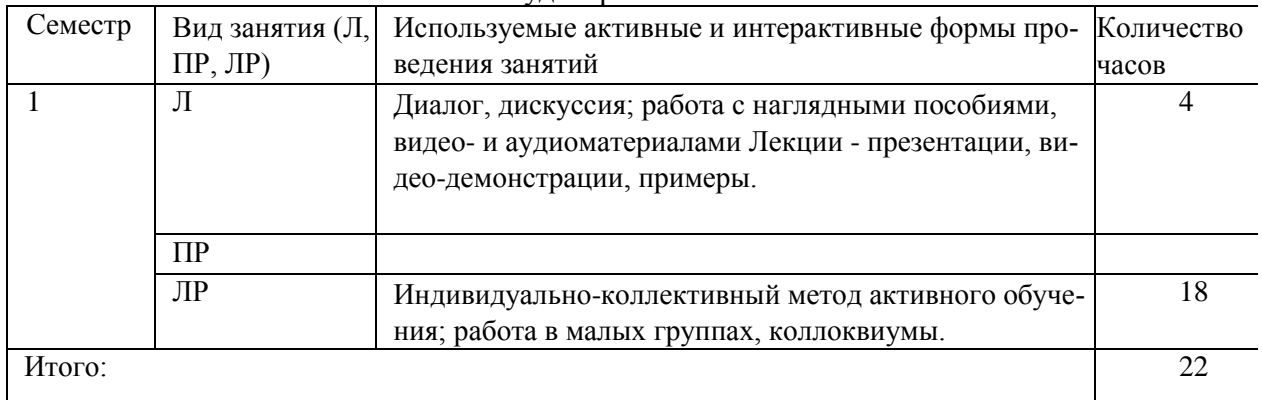

# <span id="page-9-1"></span>**7. Характеристика фондов оценочных средств для текущего контроля успеваемости и промежуточной аттестации**

Основными формами промежуточного контроля знаний являются собеседования при выполнении и сдаче коллоквиумов, проверка выполненных работ с выводами, консультации по изучению теоретического курса. Курс завершается экзаменом в 10 семестре обучения.

# ПРИМЕРНЫЕ ЗАДАНИЯ ДЛЯ КОЛЛОКВИУМОВ:

1. Движение тела в однородном поле с учетом силы сопротивления

Тело бросили под углом к горизонту в однородном поле тяжести. Начальные координаты и скорость тела, коэффициент сопротивления воздуха известны. Написать дифференциальные уравнения и построить траекторию движения тела.

2. Влияние сжимаемости воды на глубину мирового океана

Средняя глубина Мирового океана 4000 м. Подсчитать (оценить), как изменился бы уровень океана, если бы сжимаемость воды была бы равна нулю.

3. Вычисление средней квадратичной скорости молекул с помощью функции пользователя Создать функцию пользователя.

4. Анализ распределения Максвелла

Изучить влияние температуры на форму и высоту кривой, а также на положение максимума функции распределения. С помощью суммирования посчитать долю молекул, обладающих скоростями, в каком либо интервале, а также определить среднюю и среднюю квадратичную скорости молекул.

5. Моделирование явлений переноса

Однородный стержень с известным коэффициентом температуропроводности нагревают в середине. Правый конец поддерживается при постоянной температуре, левый - теплоизолирован. Начальное распределение температуры и мощность источника известны. Определить температуру в последующие моменты времени.

6. Применение принципа суперпозиции для расчета сил электростатического взаимодействия в случае "большого числа зарядов

Рассчитать взаимодействия заряженных тел.

7. Задача об отталкивающихся заряженных шариках, подвешенных на нитях

Считать неизвестным угол между нитями или расстояние между шариками, а массу и заряд шариков, а также длину нити считать известными. С помощью *Mat head* уравнение решить либо аналитически, либо численно, либо графически.

8. Способы расчета разветвленной электрической цепи с помощью правил Кирхгофа

а) Цепь состоит из нескольких ветвей, в каждой из которых находится источник ЭДС и резистор. Необходимо рассчитать цепь, то есть определить токи во всех ее ветвях.

б) Цепь состоит из нескольких ветвей, в каждой из которых находится источник ЭДС и резистор. Необходимо определить токи во всех ее ветвях.

9. Однофазные цепи переменного тока

Цепь состоит из источника переменной ЭДС и трех ветвей, в каждой из которых резистор, конденсатор и катушка индуктивности. Вторая и третья ветви соединены параллельно между собой, последовательно с ними включена первая ветвь. Рассчитать все токи и напряжения, полную, активную и реактивную мощности. Построить векторную диаграмму. Определить действующие значения всех токов и напряжений.

10. Релаксационные процессы

а) Цепь состоит из резистора и катушки индуктивности, подключаемых к источнику постоянного напряжения. В начальный момент ток через катушку равен 0. Определим значение тока и напряжения на катушке в последующие моменты времени.

б) Колебательный контур содержит резистор, конденсатор, катушку индуктивности. Конденсатор зарядили и подключили к цепи. Исследуем получающиеся затухающие колебания.

в) Исследовать цепь из резистора, конденсатора и катушки индуктивности, подключаемых к источнику переменного напряжения. В начальный момент конденсатор разряжен, ток через катушку индуктивности равен 0.

11. ЭДС в деформируемом контуре, помещенном в магнитное поля

12. Расчет распределения потенциала электрического поля

а) Два точечных электрических заряда *qi*, имеют координаты  $(X, Y)$  и  $(X, Y)$ . Рассчитать распределение потенциала электрического поля, построить эквипотенциальные линии и поверхность *(р=<р(х,у).*

б) Рядом с заряженной пластиной расположены два точечных заряда. Изучить распределение потенциала и построить силовые линии напряженности электрического поля.

13. Расчет индукции магнитного поля. Построение силовых линий

а) Рассчитать индукцию магнитного поля, создаваемого двумя витками с током, и построить силовые линии в случаях, когда токи сонаправлены и противоположно направлены.

14. Моделирование колебаний математического маятника при произвольной амплитуде

Формула для периода колебаний математического маятника справедлива при малых амплитудах колебаний. Необходимо получить результат для произвольных амплитуд.

Проведение экзамена

Экзамен проводится в устной форме. Формирование оценки для промежуточной аттестации по дисциплине осуществляется с использованием балльно-рейтинговой оценки работы студента, приведенной в таблице 6.

Таблица 6

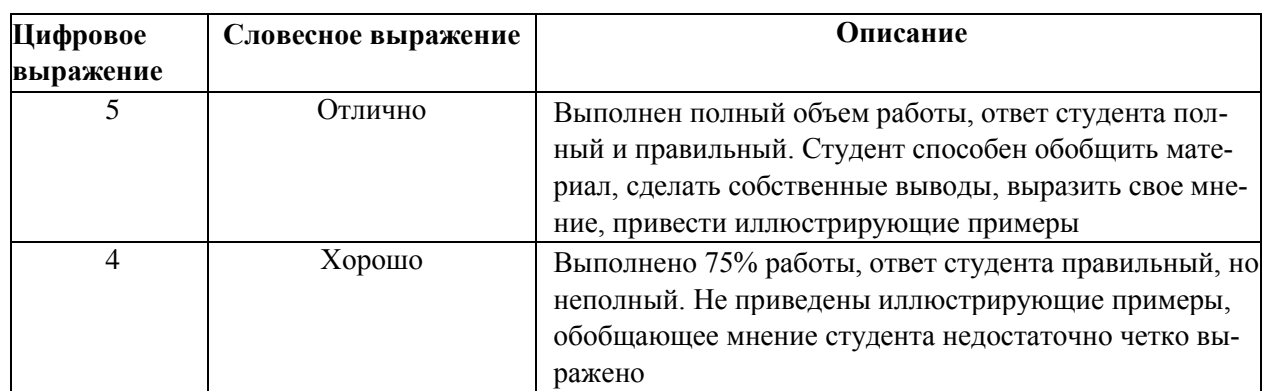

Балльно-рейтинговая оценка знаний студентов по дисциплине «Физика»

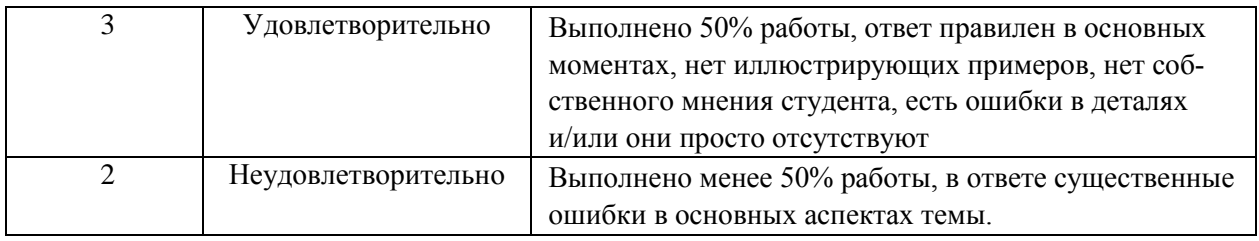

# ВОПРОСЫ К ЭКЗАМЕНУ:

- 1. Построение выражений;
- 2. Операции присваивания значения и вычисления;
- 3. Использование шаблонов и функций;
- 4. Решение одного уравнения с помощью функции root;
- 5. Нахождение корней степенного полинома с помощью функции poly roots;
- 6. Решение системы уравнений с помощью функции find.
- 7. Приближенное решение системы уравнений с помощью функции minerr.
- 8. Нахождение экстремума функции с помощью функции root путем приравнивания первой производной нулю;
- 9. Поиск экстремума с помощью функции Minerr;
- 10. Поиск минимума (максимума) функции двух переменных;
- 11. Поиск максимума и минимума ступенчатой функции в заданном интервале;
- 12. Поиск экстремума с помощью функций maximize и minimize;
- 13. Добавление или удаление элементов матрицы;
- 14. Функции характеристики массива;
- 14. Представление экспериментальных данных в виде массивов;
- 15. Создание массивов с помощью функции matrix;
- 16. Транспонирование, нахождение определителя и обращение матрицы данных. Создание единичной матрицы;
- 17. Сложение, вычитание, перемножение матриц;
- 18. Преобразование матриц;
- 19. Построение двумерных графиков в декартовых координатах;
- 20. Моделирование двумерных графиков в полярных координатах;
- 21. Построение трехмерных графиков;
- 22. Представление точечных данных в виде поверхностей тел вращения;
- 23. Другие примеры построения трехмерных графиков;
- 24. Быстрое изменение типа графика;
- 25. Использование меню символьных вычислений Symbolics;
- 26. Использование символьной панели инструментов;
- 27. Использование функции Odesolve;
- 28. Решение дифференциальных уравнений в частных производных;
- 29. Решение уравнений Лапласа и Пуассона;
- 30. Интерполяция, регрессия, сглаживание;
- 31. Дискретные преобразования;
- 32. Математическая статистика;
- 33. Использование функции условия if;
- 34. Использование оператора условия if с панели программирования;
- 35. Использование логических (булевых) операторов;
- 36. Использование функции Хэвисайда;
- 37. Использование функции знака sign(x);
- 38. Использование символа Кронекера;
- 39. Группы встроенных функций;
- 40. Специальные функции;
- 41. Преобразование функции в матрицу;
- 42. Формирование матрицы по заданному аналитическому выражению;
- 43. Преобразование вектора и матрицы в функцию;
- 44. Изменение числа элементов вектора;

45. Преобразование декартовых координат в полярные, полярных координат в декартовы, декартовых координат в цилиндрические, цилиндрических координат в декартовы, декартовых координат в сферические, сферических координат в декартовы;

46. Учет размерностей;

47. Анимация;

48. Традиционные и нетрадиционные способы решения задач моделирования.

## <span id="page-12-0"></span>**8. Учебно-методическое обеспечение дисциплины**

1. В**.**Ф**.** Очков. Mathcad 14 для студентов и инженеров, С.-Пб.: БХВ-Петербург,2007.

2. Макаров Е.Г. Самоучитель Mathcad 14, PC CD-ROM, 2008.

3. Охорзин В.А. Прикладная математика в системе Mathcad, электронный ресурс библиотеки «Лань».

4. С.Ю. Бондаренко Постановка и решение физических задач с использованием

компьютерного моделирования: учебное пособие / С.Ю. Бондаренко, И.В. Гефке; под ред. С.В. Макарычева. Барнаул: Изд-во АГАУ, 2010. 77 с.

## <span id="page-12-1"></span>**9. Материально-техническое обеспечение дисциплины**

• Компьютерный класс.

## Аннотапия лиспиплины

## «Математическое моделирование процессов в компонентах природы»

Направление подготовки 20.04.02 «Природообустройство и водопользование»

Цель дисциплины: Современные математические пакеты, позволяют проводить разнообразные научные и инженерные расчеты, начиная от элементарной арифметики и заканчивая сложными реализациями численных методов и используя которые возможно моделировать процессы, происходящие в природе и ее компонентах.

Освоение данной дисциплины направлено на формирование у обучающихся следующих компетенций

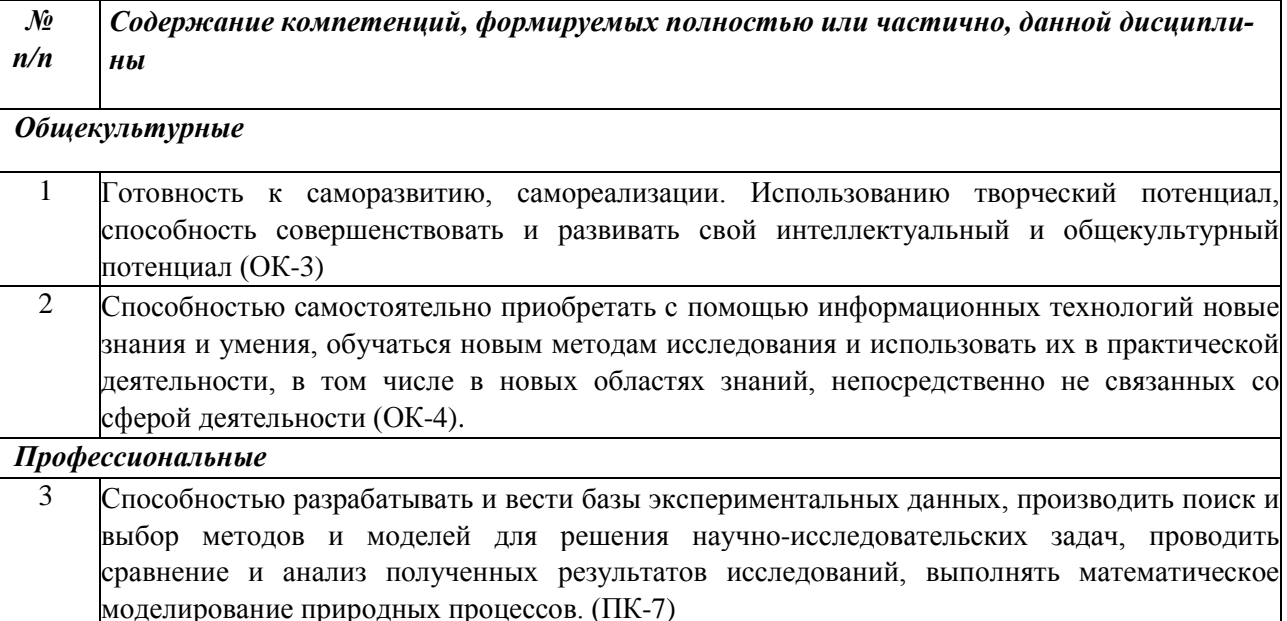

Трудоемкость дисциплины, реализуемой по учебному плану направления «Природообустройство и волопользование»

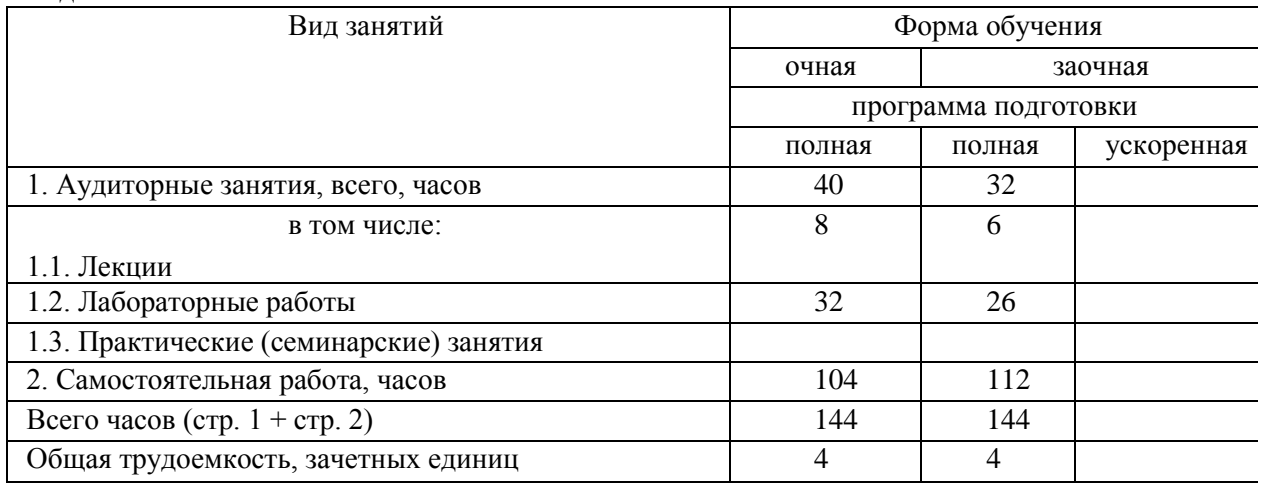

Формы промежуточной аттестации: экзамен

## Перечень изучаемых тем (основных):

- 1. Сведения о системе и принципах ее работы
- 2. Работа с текстовыми переменными и выполнение математических операций
- 3. Решение нелинейных алгебраических уравнений
- 4. Поиск экстремума функции
- 5. Матричные вычисления и применение матричного исчисления
- 6. Действия с матрицами
- 7. Построение и анализ графиков
- 8. Символьные вычисления

9. Решение дифференциальных уравнений и их применение для моделирования природных процессов

10.Обработка экспериментальных данных. Статистический анализ.

11.Использование условий

- 12.Встроенные функции
- 13.Преобразования функция-матрица-функция
- 14.Функции преобразования координат
- 15.Дополнительные возможности

Приложение 2 к рабочей программе дисциплины «Математическое моделирование процессов в компонентах природы» направление «Природообустройство и водопользование» Изменения приняты на заседании кафедры физики

протокол № «1» 08, 09 2017 года

Список имеющейся в библиотеке университета изданий основной литературы по дисциплине, по состоянию на «  $\frac{08}{9}$  »  $\frac{09}{2012}$ год

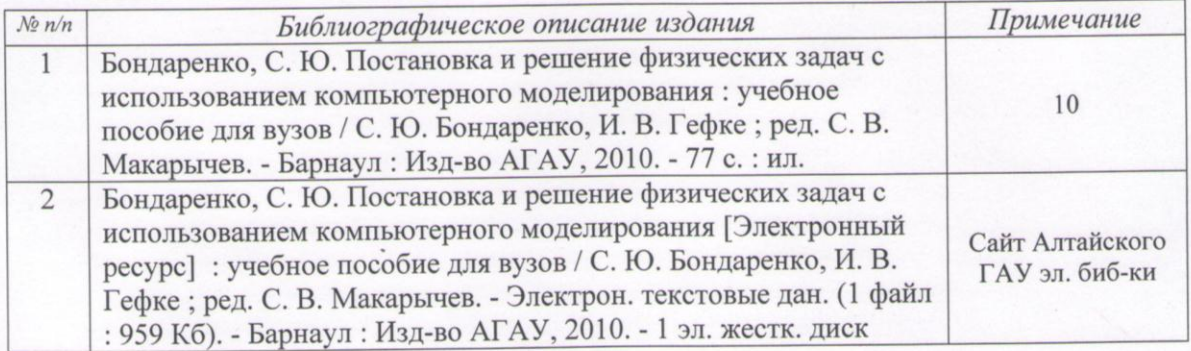

Список имеющихся в библиотеке университета изданий дополнительной учебной литературы по дисциплине,

> 201 год по состоянию на «\_\_\_\_»\_\_\_\_

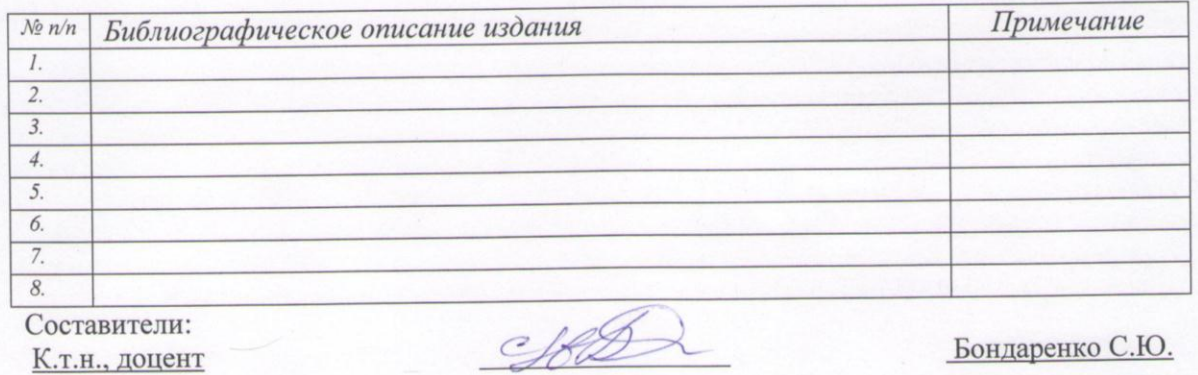

Quemas/

Список верен

 $6,0m$ 

**ииверситет** 

O. B. Cleon Perlo